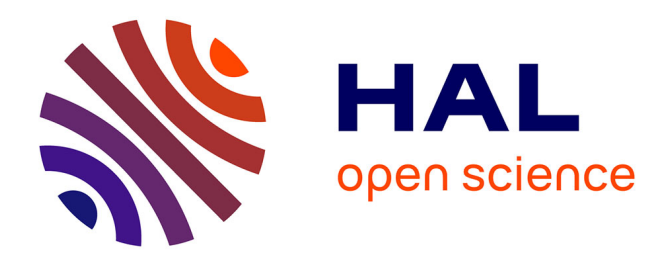

# **Régularisation non-intrusive de la corrélation d'images numériques par éléments finis au moyen de B-splines hiérarchiques**

John-Eric Dufour, Ali Rouwane, Robin Bouclier

## **To cite this version:**

John-Eric Dufour, Ali Rouwane, Robin Bouclier. Régularisation non-intrusive de la corrélation d'images numériques par éléments finis au moyen de B-splines hiérarchiques. 16ème Colloque National en Calcul de Structures (CSMA 2024), CNRS; CSMA; ENS Paris-Saclay; CentraleSupélec, May 2024, Hyères, France. hal-04610523

# **HAL Id: hal-04610523 <https://hal.science/hal-04610523v1>**

Submitted on 13 Jun 2024

**HAL** is a multi-disciplinary open access archive for the deposit and dissemination of scientific research documents, whether they are published or not. The documents may come from teaching and research institutions in France or abroad, or from public or private research centers.

L'archive ouverte pluridisciplinaire **HAL**, est destinée au dépôt et à la diffusion de documents scientifiques de niveau recherche, publiés ou non, émanant des établissements d'enseignement et de recherche français ou étrangers, des laboratoires publics ou privés.

## Régularisation non-intrusive de la corrélation d'images numériques par éléments finis au moyen de B-splines hiérarchiques

J-E. Dufour<sup>1</sup>, A. Rouwane<sup>1</sup>, R. Bouclier<sup>2,1</sup>

1 *ICA, INSA/ISAE-Supaero/IMT Mines-Albi/UT3, Toulouse, France [john-eric.dufour,rouwane,bouclier]@insa-toulouse.fr* 2 *Institut de Mathématiques de Toulouse, INSA/UT1/UT2/UT3, Toulouse, France*

Résumé — La Corrélation d'Images Numériques par éléments Finis (CIN-EF) semble aujourd'hui très pertinente pour générer des données en mécanique car ces dernières sont compatibles avec les résultats de simulations. Cependant, l'utilisation du maillage EF fin adapté à la simulation pour mesurer des champs nécessite inévitablement une régularisation du problème inverse de la CIN. Ici, les B-Splines Hiérarchiques Tronquées sont considérées pour régulariser de façon forte, non-intrusive et adaptative la CIN-EF au travers d'une approche de déformations libres de formes (*free-form deformation* en anglais). Mots clés — corrélation d'images numériques, B-splines hiérarchiques, raffinement adaptatif.

## 1 Introduction

La Corrélation d'Images Numériques (CIN), et en particulier la CIN par Éléments finis (CIN-EF) qui utilise les mêmes maillages EF que dans les simulations, apparaît désormais comme une solution de choix pour générer des données dans le contexte actuel d'assimilation de données et de jumeaux numériques en mécanique des solides. Plus qu'une technique 2D, elle s'étend aussi efficacement en 3D avec la stéréo-CIN qui utilise plusieurs caméras pour accéder aux trois composantes du déplacement à la surface non plane d'un échantillon [3]. Cependant, l'inconvénient est que le champ mesuré contient généralement trop de degrés de liberté (DOF) par rapport aux données fournies par l'expérimentation, ce qui rend le problème inverse de la CIN mal posé.

Il est donc nécessaire de régulariser la CIN-EF, ce qui peut être fait soit de façon forte en modifiant la taille de l'espace d'approximation, soit de façon faible en ajoutant un terme de pénalisation de type Tikhonov cohérent avec le comportement mécanique à capturer. Par souci de généralité en termes d'observations, nous optons ici pour la première solution. Nous avons en fait recours à des fonctions splines. Compte tenu de leur plus grande régularité et donc de leur nombre limité de Degrés De Liberté (DDL) pour décrire de manière précise le champ de déplacement, ces dernières se sont avérées améliorer le conditionnement du problème CIN (y compris stéréo-CIN [3]). En poussant le concept encore plus loin, un algorithme de raffinement adaptatif des splines a été proposé pour la CIN 2D dans [14], ce qui permet de raffiner automatiquement les fonctions splines pour parvenir à une régularisation optimale. Néanmoins, ces technologies splines nécessitent l'implémentation des fonctions splines dans les codes de CIN et, plus délicat encore, elles conduisent à un champ de déplacement expérimental qui n'est pas directement comparable au résultat fourni par la plupart des outils de simulation d'aujourd'hui.

Dans ce contexte, l'objectif de cette contribution est d'étendre la stratégie [14] pour qu'elle fonctionne avec le maillage EF fin provenant de la simulation. En outre, nous cherchons à élargir le champ d'application de la méthode en l'appliquant à la stéréo-CIN en plus de la CIN-2D standard. Pour ce faire, notre idée est d'utiliser la récente méthode CIN-EF à déformations libres de forme (*Free-Form Deformation (FFD)* en anglais) [1, 2], qui consiste à plonger le maillage EF d'entrée dans une boîte spline et à relier les DDL EF nodaux du champ mesuré à un champ plus régulier décrit par la boîte. Ici, les B-Splines Hiérarchiques Tronquées (BSHT) [16] sont considérées pour la boîte. L'algorithme de raffinement local est basé sur le niveau de gris résiduel [14] ; les fonctions BSHT qui ont un impact important sont raffinées tandis que celles qui ont un impact minimal sont rendues plus grossières. Le processus de raffinement est également arrêté lorsque le niveau de bruit est atteint et un critère supplémentaire est formulé pour s'assurer que le problème inverse de CIN reste bien conditionné. Au final, nous obtenons un champ de mesuré EF régularisé mais conventionnel qui peut être calculé à partir d'un code CIN-EF standard. La méthode couvre les cas de la CIN et de la stéréo-CIN.

### 2 Mesure 3D par stéréocorrelation d'images éléments-finis

Le formalisme adopté est le formalisme habituel dans lequel nous comparons directement les données provenant de différentes images qui couvrent l'ensemble de la surface d'intérêt à tous les incréments de déformation [3, 4].

#### 2.1 Projecteur et caméra

Comme on le fait classiquement dans ce domaine, chaque caméra *c* est équipée d'un modèle de caméra *P<sup>c</sup>* qui fait correspondre tout point 3D *X* de l'espace physique 3D *W* aux coordonnées 2D correspondantes *x<sup>c</sup>* exprimées en pixels dans le plan de l'image Π*c*. Mathématiquement, elle s'écrit comme suit

$$
P_c: \quad W \times \mathcal{P} \quad \to \quad \Pi_c
$$
  

$$
(X, \mathbf{p}_c) \quad \mapsto \quad x_c = P_c(X, \mathbf{p}_c) \quad , \tag{1}
$$

où *P* représente l'espace des paramètres de la caméra et dépend du modèle de caméra choisi. Dans ce travail, nous nous concentrons sur la mesure du déplacement et nous considérons que l'ensemble de la phase d'étalonnage a été correctement traité dans une étape de prétraitement [5, 6, 7, 4]. Par conséquent, chaque modèle de caméra *P<sup>c</sup>* est supposé bien connu.

En ce qui concerne la mesure du déplacement de la surface 3D par SCIN-EF, supposons que Ω soit un domaine de surface appelé région d'intérêt (ROI) et que  $\Omega \subset \mathbb{R}^3$  corresponde à la surface étalonnée. Dans ce formalisme, cette surface est décrite à l'aide d'un maillage d'éléments finis adapté à l'analyse, de sorte que des comparaisons directes avec les simulations d'éléments finis puissent être effectuées dans une deuxième étape. *N<sup>c</sup>* caméras prennent des images de référence de la ROI Ω dans sa configuration non déformée, notés  $(f_c)_c$ . Ensuite, chacune de ces caméras prend  $N_t$  images  $(g_c^t)_{c,t}$  correspondant aux  $N_t$ configurations déformées obtenues pendant les incréments (ou temps) de chargement. Comme indiqué précédemment, nous supposons ici que chaque point de la zone d'intérêt reste visible par toutes les caméras à tout moment.

#### 2.1.1 Forme forte

Le problème de la mesure de déplacement SCIN-EF consiste à corréler les images des configurations déformée et de référence, caméra par caméra, comme l'illustre la figure 1. En utilisant les notations ci-dessus, il s'agit de trouver l'ensemble des champs de déplacement (*ut*)*<sup>t</sup>* qui assure l'équation de conservation du niveau de gris suivante :

$$
r_c^t(X, u_t(X)) = f_c \circ P_c(X) - g_c^t \circ P_c(X + u_t(X)) = 0, \quad \forall X \in \Omega, \quad \forall t \in [1, N_t], \quad \forall c \in [1, N_c], \quad (2)
$$

où ◦ désigne l'opérateur de composition entre deux applications. Le champ résiduel de corrélation  $r_c(X, u_t(X))$  donne une bonne indication de la qualité du déplacement obtenu  $u_t$ , et sera donc utilisé pour affiner ou dégrossir localement notre base BSHT (voir la section 3.3). Les images sont interpolées à l'aide d'un schéma de spline cubique disponible en python, en utilisant la bibliothèque CIN-EF open-source pyxel [8] qui nous fournira également les gradients des images en tout point souhaité.

#### 2.1.2 Forme faible

En pratique, comme l'hypothèse de conservation du niveau de gris (2) ne peut être garantie exactement en raison de multiples facteurs (échantillonnage, bruit, quantification du niveau de gris, etc.), elle est résolue au sens des moindres carrés non linéaires sur la surface physique (non déformée), ce qui conduit à :

$$
(u_t^*)_t = \underset{(u_t)_t \in \mathcal{U}^{N_t}}{\arg \min} \ j_{\text{sdic}} \left( (u_t(X))_t \right) \quad \text{with} \quad j_{\text{sdic}} \left( (u_t(X))_t \right) = \sum_{c=1}^{N_c} \sum_{t=1}^{N_t} \int_{\Omega} \left( r_c^t(X, u_t(X)) \right)^2 d\Omega, \tag{3}
$$

et où  $\mathcal{U}$  est un espace *ad-hoc* tel que  $u_t \in \mathcal{U}, \forall t \in [1, N_t]$ .

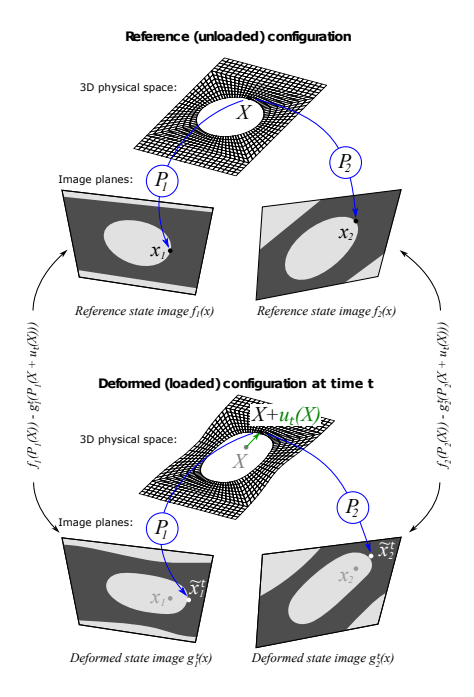

FIGURE 1 – Mesure de déplacement par SCIN-EF dans le cas de 2 caméras à un pas de temps *t*. Un point 3D *X*, ses projections  $x_1$  and  $x_2$  dans les images de référence et les projections  $\tilde{x}_1^t = P_1(X + u_t(X))$  et  $\tilde{x}_2^t = P_2(X + u_t(X))$  dans les images déformées à la nouvelle position  $X + u_t(X)$  dans l'espace physique.

Les opérateurs de covariance du bruit de niveau de gris pour deux pixels de chaque image peuvent également être introduits dans la fonction *j*sdic. Cela conduit à la minimisation de la distance de Mahalanobis entre les différentes images, qui est optimale et se réfère au maximum de vraisemblance avec des distributions gaussiennes [9, 10]. En normalisant la fonction par le nombre de données, l'équation (3) devient finalement :

$$
(u_t^*)_t = \underset{(u_t)_t \in \mathcal{U}^{N_t}}{\arg \min} \ \overline{j}_{\text{sdic}} \left( (u_t(X))_t \right) \quad \text{with} \quad \overline{j}_{\text{sdic}} \left( (u_t(X))_t \right) = \frac{1}{N_c N_t |\Omega|} \sum_{c=1}^{N_c} \sum_{t=1}^{N_t} \frac{1}{2\sigma_c^2} \int_{\Omega} \left( r_c^t(X, u_t(X)) \right)^2 d\Omega. \tag{4}
$$

La formulation ci-dessus prend explicitement en compte le niveau de bruit des données. Nous commencerons donc par la formulation (4) afin d'élaborer nos critères de raffinement ou d'épaississement de notre base BSHT (voir la section (3.3)).

#### 2.1.3 Problème discret et algorithme de résolution

Dans un cadre discret, le déplacement  $u_t$  est recherché, pour un *t* donné, dans un sous-espace d'approximation *U<sup>h</sup>* ⊂ *U* couvert par un ensemble de fonctions de base choisies. Dans SCIN-FE, l'idée est de prendre les fonctions de forme provenant du maillage EF adapté à l'analyse, encore une fois, afin de faciliter les communications avec les simulations EF. Par conséquent, nous pouvons écrire

$$
u_t^h(X) = \sum_{j=1}^{n_{FE}} L_j(X) u_{t_j}^{FE} = \mathbf{L}^T(X) \mathbf{u}_t^{FE}, \quad \forall t \in [\![1, N_t]\!],
$$
\n
$$
(5)
$$

où L est une matrice (3*nFE f ois*3) rassemblant les *nFE* fonctions de forme de Lagrange associées aux *nFE* nœuds EF, et u *FE t* est un vecteur qui rassemble les 3*nFE* degrés de liberté (DOF) correspondants.

En utilisant ces notations, la version discrète de l'équation (4) se lit simplement :

$$
(\mathbf{u}_t^{FE^{\star}})_t = \underset{(\mathbf{u}_t^{FE})_t \in \mathbb{R}^{3n_{FE} \times N_t}}{\arg \min} \overline{J}_{\text{sdic}} \left( \left( \mathbf{L}^T(X) \mathbf{u}_t^{FE} \right)_t \right). \tag{6}
$$

L'utilisation de EF pour discrétiser le problème agit comme une première régularisation pour le problème inverse de SCIN-EF. Cependant, le raffinement du maillage adapté à l'analyse, qui a été conçu pour des simulations numériques précises, est généralement trop important par rapport aux données d'image expérimentales. En d'autres termes, la régularisation intrinsèque fournie par le maillage FE adapté à l'analyse n'est pas suffisante, c'est pourquoi nous utiliserons des BSHT et FFD pour régulariser correctement, localement et de manière non invasive, le problème SCIN-EF.

Le problème (6) est un problème des moindres carrés non linéaire, qui peut être résolu efficacement, à un *t* donné, en utilisant un algorithme quasi Gauss-Newton. À l'itération *k*+1, la solution est recherchée sous la forme  $\mathbf{u}_t^{FE(k+1)} = \mathbf{u}_t^{FE(k)} + \delta \mathbf{u}_t^{FE}$  $(k)$ , où la direction de descente  $\delta \mathbf{u}_t^{FE}$ (*k*) provient de la solution du système linéaire suivant [3, 4] :

$$
\mathbf{H}^{FE} \delta \mathbf{u}_t^{FE(k)} = \mathbf{b}_t^{FE(k)},\tag{7}
$$

avec :

$$
\begin{cases}\n\mathbf{H}^{FE} = \sum_{c=1}^{N_c} \frac{1}{\sigma_c^2} \int_{\Omega} \mathbf{L}(X) \, \mathbf{J}_{P_c}^T(X) \left( \nabla f_c \circ P_c(X) \right) \left( \nabla f_c \circ P_c(X) \right)^T \mathbf{J}_{P_c}(X) \, \mathbf{L}^T(X) \, d\Omega \\
\mathbf{b}_t^{FE(k)} = \sum_{c=1}^{N_c} \frac{1}{\sigma_c^2} \int_{\Omega} \mathbf{L}(X) \, \mathbf{J}_{P_c}^T(X) \left( \nabla f_c \circ P_c(X) \right) r_c^t \left( X, \mathbf{L}^T(X) \, \mathbf{u}_t^{FE(k)} \right) \, d\Omega\n\end{cases},\n\tag{8}
$$

et où ∇*f<sup>c</sup>* ◦*Pc*(*X*) est le gradient de l'image *f<sup>c</sup>* évalué à *Pc*(*X*), et J*P<sup>c</sup>* (*X*) est le Jacobien du projecteur *Pc*.

## 3 La méthode proposée

Comme énoncé dans la section 2.1.3, nous voulons régulariser le problème de SCIN-EF en utilisant une technique de FFD couplée à des B-splines permettant un raffinement suffisamment local. Dans cette partie nous allons détailler les différents ingrédients qui permettent de construire le problème.

#### 3.1 THBS

Pour constituer la boite englobante FFD qui permet de régulariser le problème, on choisit d'utiliser des B-splines. Sous leur forme classique, ces fonctions sont peu adaptées au raffinement local et pour pallier à ce problème des formulations plus évoluées ont été développées, dont les B-splines hiérarchiques [15, 16]. Le raffinement est alors basé sur le concept d'espaces imbriqués, dans lesquels on vient sélectionner les fonctions de formes adaptées au niveau de raffinement local souhaité.

Le passage d'un niveau  $l_1$  à un niveau supérieur  $l_2$  est possible grâce à la relation suivante [15, 16] :

$$
N_i^{l_1} = \sum_j^{n^{l_2}} c_j^{l_2}(N_i^{l_1}) N_j^{l_2}
$$
\n(9)

#### 3.2 FFD

Pour réaliser la FFD sur notre maillage EF :

$$
M^{h}(X) = \sum_{j=1}^{n_{FE}} L_{j}(X) X_{j}^{FE} = \mathbf{L}^{T}(X) \mathbf{x}^{FE}
$$
 (10)

On crée une boite englobante FFD que l'on peut écrire sous la forme suivante :

$$
Bh(\xi) = \sum_{i=1}^{n_{BS}} N_i(\xi) x_i^{BS} = \mathbf{N}^T(\xi) \mathbf{x}^{BS}
$$
 (11)

Les champs de déplacements peuvent alors être écrit sous la forme :

$$
u_t^h(X) = \sum_{j=1}^{n_{FE}} L_j(X) \; \tilde{u}_{t_j}^{FE} = \sum_{j=1}^{n_{FE}} L_j(X) \sum_{i=1}^{n_{BS}} N_i(\xi_j^{FE}) u_{t_i}^{BS} = \mathbf{L}^T(X) \mathbf{D}_{FFD}^T \mathbf{u}_t^{BS}, \quad \forall t \in [\![1, N_t]\!] \tag{12}
$$

 $D_{FFD}$  est une matrice bloc-diagonal( $Dn_{BS} \times Dn_{FE}$ ) telle que chaque bloc contient  $(N_i(\xi_j^{FE}))$  $\sum_{i,j}$ , et u*BS* contient les degrés de libertés B-spline associés à la boite.

En injectant ces ingrédients dans l'équation (7) :

$$
\mathbf{D}_{FFD} \mathbf{H}^{FE} \mathbf{D}_{FFD}^T \delta \mathbf{u}_t^{BS(k)} = \mathbf{D}_{FFD} \mathbf{b}_t^{FE(k)}
$$
(13)

le processus FFD consiste également à créer de nouvelles fonctions de forme  $\tilde{N} = D_{FFD}L$ , qui sont l'interpolation FE des fonctions B-spline de la boîte.

#### 3.3 Stratégies d'affinement et de grossissement

Comme dans [14], l'algorithme de raffinement auto-adaptatif est basé sur le résidu de niveau de gris (2) ; les fonctions BSHT qui ont un impact important sont raffinées tandis que celles qui ont un impact minimal sont réduites. Le processus de raffinement est également arrêté lorsque le niveau de bruit est atteint. En partant de la formulation (4), nous pouvons définir la quantité positive suivante pour mesurer l'impact de la *i*ème fonction BSHT au temps *t* :

$$
C_i^t = \frac{1}{N_c} \sum_{c=1}^{N_c} \frac{1}{2\sigma_c^2} \frac{\int_{\Omega_i} \tilde{N}_i(X) \left(r_c^t(X, u_t(X))\right)^2 d\Omega}{\int_{\Omega_i} \tilde{N}_i(X) d\Omega},\tag{14}
$$

qui doit être supérieure à 1 pour ne pas atteindre le niveau de bruit. La stratégie suivante est donc proposée :

— si  $C_i^t > \overline{C}_i^t + 1$ , alors on raffine  $\tilde{N}_i$ ;

— si  $C_i^t < \overline{C}^t - 1$ , alors on agrège  $\tilde{N}_i$ .

En outre, un critère est formulé pour garantir que le problème SCIN inverse reste bien conditionné. Il est basé sur l'évaluation de l'impact de la fonction  $\tilde{N}_i$  sur le conditionnement de l'opérateur hessien.

### 4 Exemples

Plusieurs cas tests artificiels ont été mis en place pour valider notre approche

#### 4.1 Cas test 1 : Plaque fissurée

Dans ce cas, des images de plaque fissurée (issues d'un benchmark de photomécanique) sont traités pour vérifier que le raffinement a bien lieu autour de la fissure et s'arrête lorsque le support des fonctions de forme devient trop petit comme l'illustre la Figure 2. De plus, le nombre de degrés de liberté ajoutés par ce raffinement est sensiblement moins important que le raffinement classique des B-splines comme le montre la Figure 3.

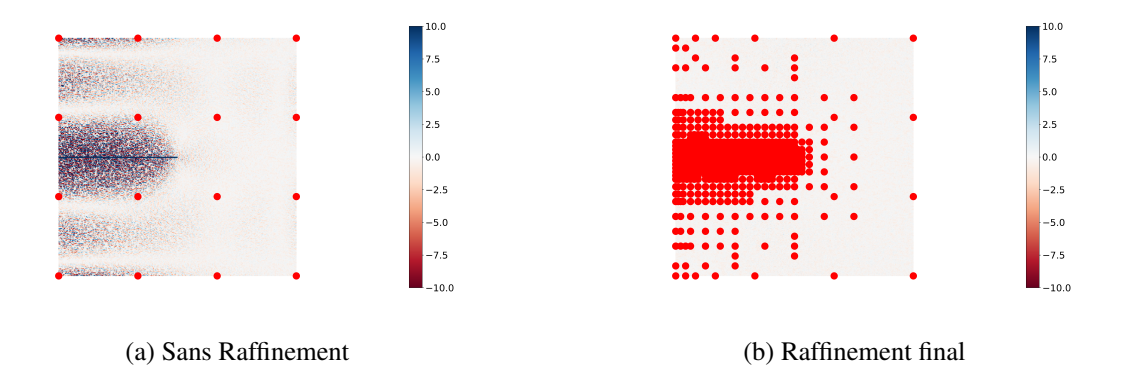

FIGURE 2 – Écart résiduel après minimisation. Les points de contrôles de la boite FFD B-Spline sont indiqués en rouge.

#### 4.2 Cas test 2 : Propagation d'onde

Pour tester l'algorithme en 3D, des images d'une onde (transversale) se propageant dans une plaque de grande dimension ont été générées à l'aide du logiciel Blender et du module BlenDIC [17]. La boite FFD doit être raffinée au cours du temps pour s'adapter à la présence de l'onde (voir Figure 5), puis être réduite après son passage.

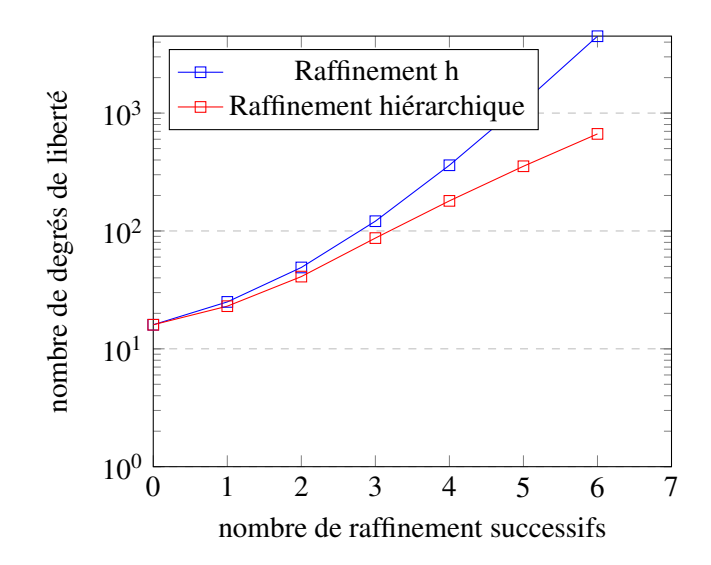

FIGURE 3 – Évolution du nombre de degré de libertés au cours du raffinement

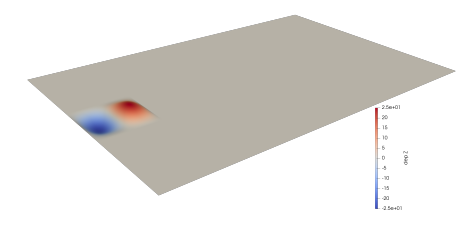

FIGURE 4 – Vague sinusoïdale

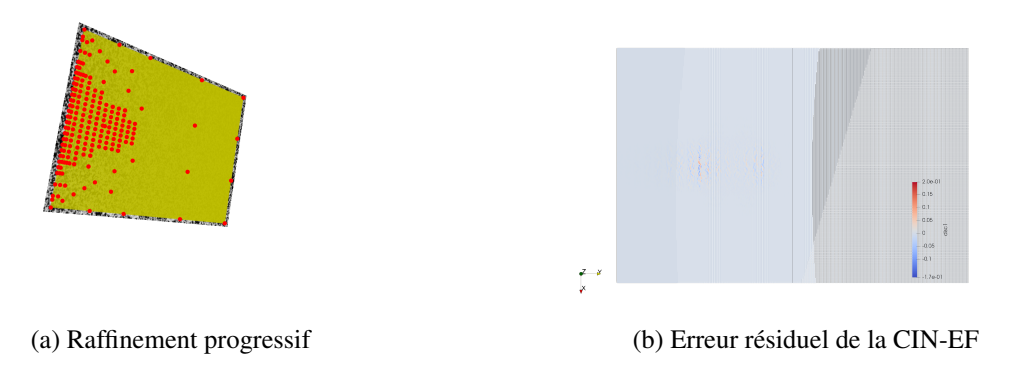

FIGURE 5 – Raffinement progressant le long de la plaque.

#### Références

- [1] Chapelier, M., Bouclier, R., & Passieux, J. C. (2021). Free-Form Deformation Digital Image Correlation (FFD-DIC) : a non-invasive spline regularization for arbitrary finite element measurements. *Computer Methods in Applied Mechanics and Engineering*, 384, 113992.
- [2] Bouclier, R., & Passieux, J. C. (2023). IGA : Non-Invasive Coupling with FEM and Regularization of Digital Image Correlation Problems, Volume 2. *John Wiley & Sons*.
- [3] Dufour, J. E., Beaubier, B., Hild, F., & Roux, S. (2015). CAD-based displacement measurements with stereo-DIC : principle and first validations. *Experimental Mechanics*, 55, 1657-1668.
- [4] Pierré, J. E., Passieux, J. C., & Périé, J. N. (2017). Finite element stereo digital image correlation : framework and mechanical regularization. *Experimental Mechanics*, 57, 443-456.
- [5] Garcia, D. (2001). *Mesure de formes et de champs de déplacements tridimensionnels par stéréo-corrélation d'images* (Doctoral dissertation, Institut National Polytechnique de Toulouse-INPT).
- [6] Beaubier, B., Dufour, J. E., Hild, F., Roux, S., Lavernhe, S., & Lavernhe-Taillard, K. (2014). CAD-based calibration and shape measurement with stereoDIC : Principle and application on test and industrial parts. *Experimental Mechanics*, 54, 329-341.
- [7] Dufour, J. E., Leclercq, S., Schneider, J., Roux, S., & Hild, F. (2016). 3D surface measurements with isogeometric stereocorrelation—application to complex shapes. *Optics and Lasers in Engineering*, 87, 146-155.
- [8] Passieux, J. C. (2018). Pyxel : an open-source FE-DIC library. URL : *https ://github.com/jcpassieux/ pyxel*.
- [9] Szeliski, R. (2022). *Computer vision : algorithms and applications*. Springer Nature.
- [10] Roux, S., & Hild, F. (2020). Optimal procedure for the identification of constitutive parameters from experimentally measured displacement fields. *International Journal of Solids and Structures*, 184, 14-23.
- [11] Roux, S., & Hild, F. (2006). Stress intensity factor measurements from digital image correlation : postprocessing and integrated approaches. *International journal of fracture*, 140, 141-157.
- [12] Réthoré, J. (2010). A fully integrated noise robust strategy for the identification of constitutive laws from digital images. *International Journal for Numerical Methods in Engineering*, 84(6), 631-660.
- [13] Passieux, J. C., & Bouclier, R. (2019). Classic and inverse compositional Gauss-Newton in global DIC. *International Journal for Numerical Methods in Engineering*, 119(6), 453-468.
- [14] Kleinendorst, S. M., Hoefnagels, J. P. M., Verhoosel, C. V., & Ruybalid, A. P. (2015). On the use of adaptive refinement in isogeometric digitalimage correlation. *International Journal for Numerical Methods in Engineering*, 104(10), 944-962.
- [15] Garau, E. M., & Vazquez, R. (2018). Algorithms for the implementation of adaptive isogeometric methods using hierarchical B-splines. *Applied Numerical Mathematics*, 123, 58-87.
- [16] D'Angella, D., & Reali, A. (2020). Efficient extraction of hierarchical b-splines for local refinement and coarsening of isogeometric analysis. *Computer Methods in Applied Mechanics and Engineering*, 367, 113131.
- [17] Vitse, M. et al. (2021). Toward virtual design and optimization of a structural test monitored by a multi-view system. *Journal of Strain Analysis for Engineering Design*, 56 (2), 112-128.